## ReportMCMC

2008 11 22

1.  $\blacksquare$ . • **ReportMCMC.h, ReportMCMC.ox** Ox include , ReportMCMC.ox #include <ReportMCMC.ox> 2. the contract of the MCMC of the ReportMCMC(except of the ReportMCMC(except of the ReportMCMC(except of the  $MCMC$  $\ldots$  MCMC  $1,000$   $, (\beta_1, \beta_2)$  2  $\label{eq:3.1} \text{,} \qquad \qquad \text{vbeta1\_s, vbeta2\_s} \qquad \qquad 2 \qquad 1000 \times 1$  $\quad \text{out} \quad ,$ decl out = new ReportMCMC(vbeta1\_s~vbeta2\_s); out.Report(); delete out;  $, (\beta_1, \beta_2)$  (  $)$  and  $\cdot$  $3.$ Param1, Param2, ... ,  $\qquad \qquad \text{out}, \qquad \qquad \text{eps}$  $\bullet \text{ CalculateStatistics().} \qquad \qquad , \qquad \qquad , \ 95\% \qquad \qquad , \qquad \qquad , \ {\rm Geweke}$  $p$  ( $\qquad$ : ),  $\qquad$  (inefficiency factor).  $($ ,  $,$   $):$   $,$   $:$   $:$   $)$ . • DrawDensityPlot().  $\lq$ " $\lq$ Density\_it\_"MCMC "." ." • DrawACFPlot(). 出力ファイルの名前は「"先頭ラベル"\_ACF\_it\_"MCMC の反復回数"."図の種類" . • DrawSamplePath(). a more in the more parameter in the mass of the set of the set of the set of the set of the set of the set of the set of the set of the set of the set of the set of the set of the set of the set of the set of the set of th  $\ddot{ }$  . • OutputFile(). "
yet allowing the "samples\_it\_"MCMC ".dat .

• Report().

```
4.
```
• SetBandwidth(const dBm).

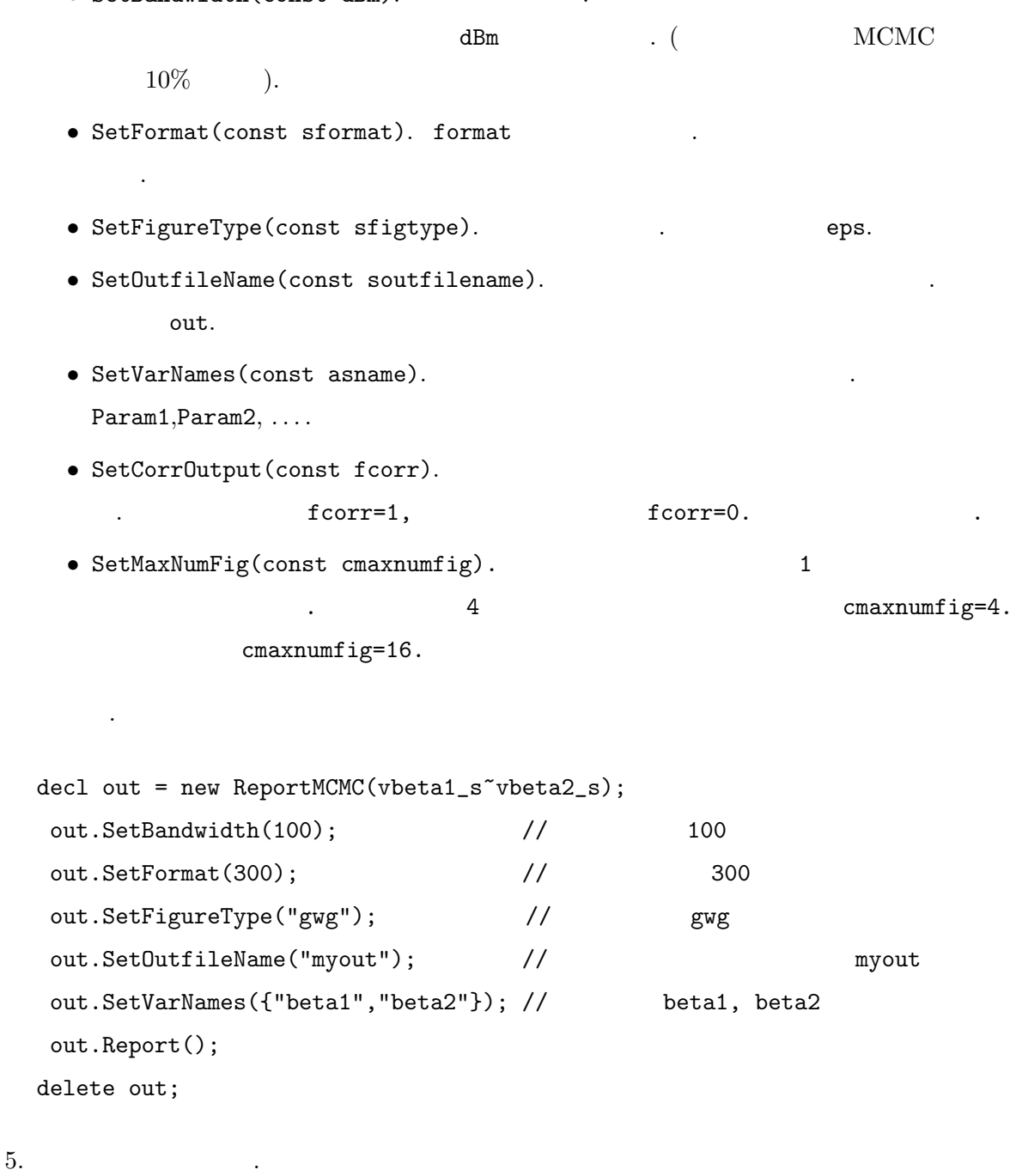

- $\verb|mX| n \times K \qquad \quad \, , n \quad \ \ \mathrm{MCMC} \qquad \qquad K \qquad \qquad \, ,$  $\mathbf{d}\mathbf{Bm}$  is the dBm in the set of  $\mathbf{d}\mathbf{Bm}$
- **•** fTsvar(const mX, const dBm).

数を用いる.

• fTsvar\_Batch(const mX, const dBm).

 $\mathbb{R}^n$ 

- **•** fGeweke(const mX, const dBm). Geweke  $\qquad \qquad$ , *p*  $\qquad \qquad$ 仮説は収束.
- fCI(const mX).  $95\%$  0 0, 1,  $99\%$  $0 \hspace{2.5cm} 2 \hspace{2.5cm} .$

6. .

- Geweke  $(1992)$  CD  $\ldots$  $\overline{2}$  $\sqrt{n_i}$  (*i* = 1, 2)  $(n_1, n_2)$  )
- . 2008 11 22 .
- Inefficiency **IF** . 2008 11 22 .
- ◆ 2008 11 22 .